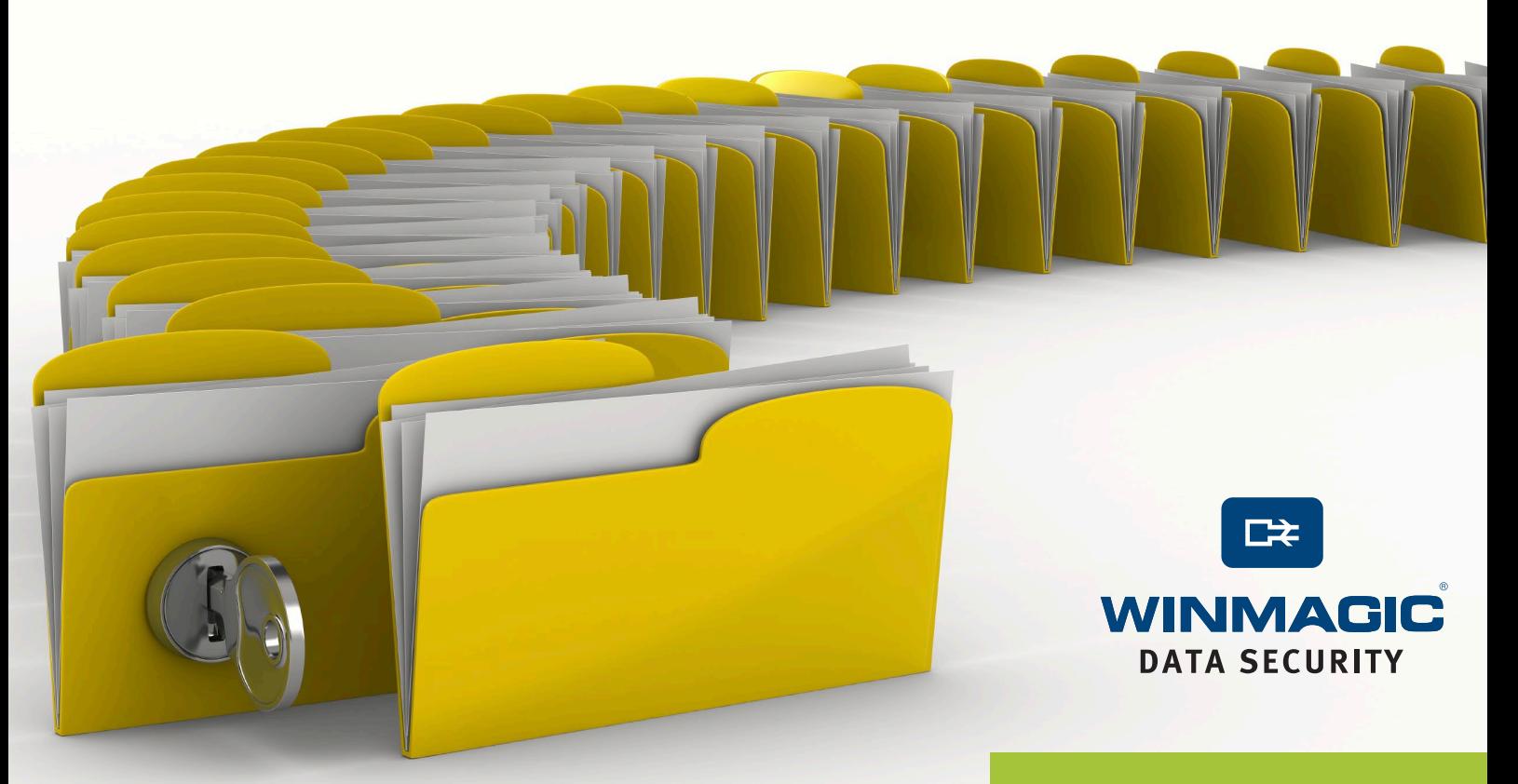

# **SECUREDOCTM VERSCHLÜSSELUNG VON DATEIEN UND ORDNERN**

*Sichere Daten lokal und im Netzwerk*

Die Lösung zur Verschlüsselung von Dateien und Ordnern (FFE) ist ein wichtiger Bestandteil der SecureDoc-Software von WinMagic für den Datenschutz. Mithilfe dieser Lösung können Anwender und Administratoren bestimmte Dateien und Ordner auf einem Gerät oder im Netzwerk verschlüsseln. Und das zuverlässig – ganz gleich, ob sie lokal gespeichert oder an einen anderen Ablageort verschoben werden.

SecureDoc FFE nutzt dieselbe AES-Verschlüsselung mit 256 Bit wie die Festplattenverschlüsselung. Im Gegensatz zur gesamten Festplatte können Anwender mit FFE manuell einzelne Dateien und Ordner verschlüsseln, die sie schützen möchten. So entsteht eine zusätzliche Sicherheitsebene für die Festplattenverschlüsselung.

**Geschäftskritische Informationen, die in bestimmten Dateien oder Ordnern abgelegt sind, werden auf einem Gerät und im Netzwerk zuverlässig geschützt.**

## **FUNKTIONEN**

- Einfache Implementierung und Transparenz für Endanwender
- Automatische Verschlüsselung von Dateien und Ordnern gemäß Benutzeranforderungen oder IT-Richtlinien
- Bessere Einhaltung von Compliance-Vorgaben durch zentrale Verwaltung der Sicherheitsrichtlinien für die Verschlüsselung von Dateien und Ordnern
- Sichere Handhabung von Informationen
- Zusätzliche Sicherheitsebene für die Festplattenverschlüsselung

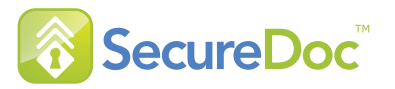

**Die Verschlüsselung von Dateien und Ordnern bietet enorme Vorteile für Unternehmen, die große Datenmengen zwischen Geräten und im Netzwerk austauschen, da diese sowohl bei der Ablage als auch beim Verschieben bzw. Weiterleiten zuverlässig geschützt werden.**

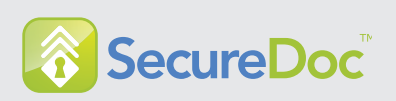

## **FFE FÜR ANWENDER**

Dank FFE können Benutzer bestimmte Dateien bzw. Ordner auf ihrem Gerät zur Verschlüsselung auswählen. So wird sichergestellt, dass vertrauliche Daten nicht in falsche Hände geraten. Die Verschlüsselung erfolgt mittels der bekannten Drag & Drop-Technik: Tabellen, Dokumente und andere Daten werden in einen verschlüsselten, sicheren Ordner verschoben. Die Verwaltung vertraulicher Daten ist also ganz einfach.

Des Weiteren können Benutzer auch Ordner auf gemeinsam genutzten Netzlaufwerken verschlüsseln, um einem Datendiebstahl im Netzwerk vorzubeugen. Benutzer können Dateien ver- und entschlüsseln, indem sie sie in bzw. aus einem geschützten Ordner bewegen. Die Lösung bietet so eine zuverlässige, zusätzliche Sicherheitsebene für einzelne Anwender und Unternehmen.

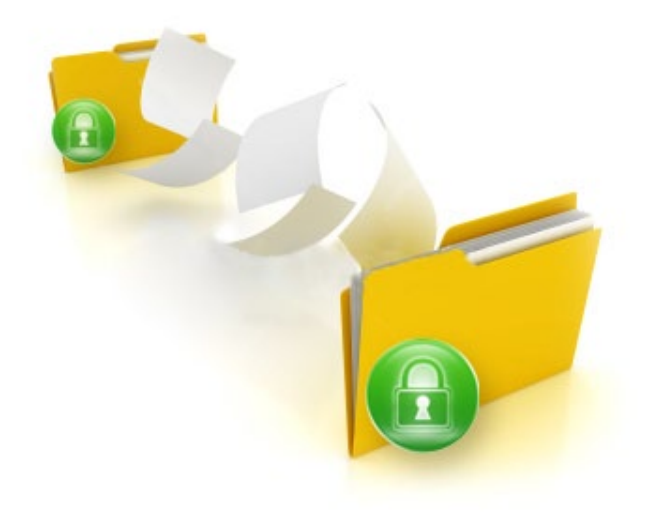

### **FFE FÜR ADMINISTRATOREN**

Der Datenschutz auf Geräteebene ist enorm wichtig. Dennoch halten sich viele Anwender nicht an die vorgegebenen Sicherheitsstandards. Mit SecureDoc Enterprise Server können Administratoren Richtlinien für die Verschlüsselung von Dateien und Ordnern im gesamten Netzwerk durchsetzen.

Administratoren sind durch zentrale Verwaltungsfunktionen in der Lage, Richtlinien für verschiedene Arbeitsgruppen nach Bedarf festzulegen. So wird sichergestellt, dass zur Einhaltung von Compliance-Vorgaben erforderliche Sicherheitsmaßnahmen umgesetzt werden. Speichert beispielsweise das Rechnungswesen Dateien in einem gemeinsam genutzten Netzwerkordner, lassen sich diese verschlüsseln, damit nur entsprechend berechtigte Benutzer dieser Abteilung Zugriff darauf haben. Auf diese Weise werden die gültigen Datenschutzvorschriften sowohl für das Rechnungswesen als auch das gesamte Unternehmen problemlos eingehalten.

#### **VORTEILE VON FFE**

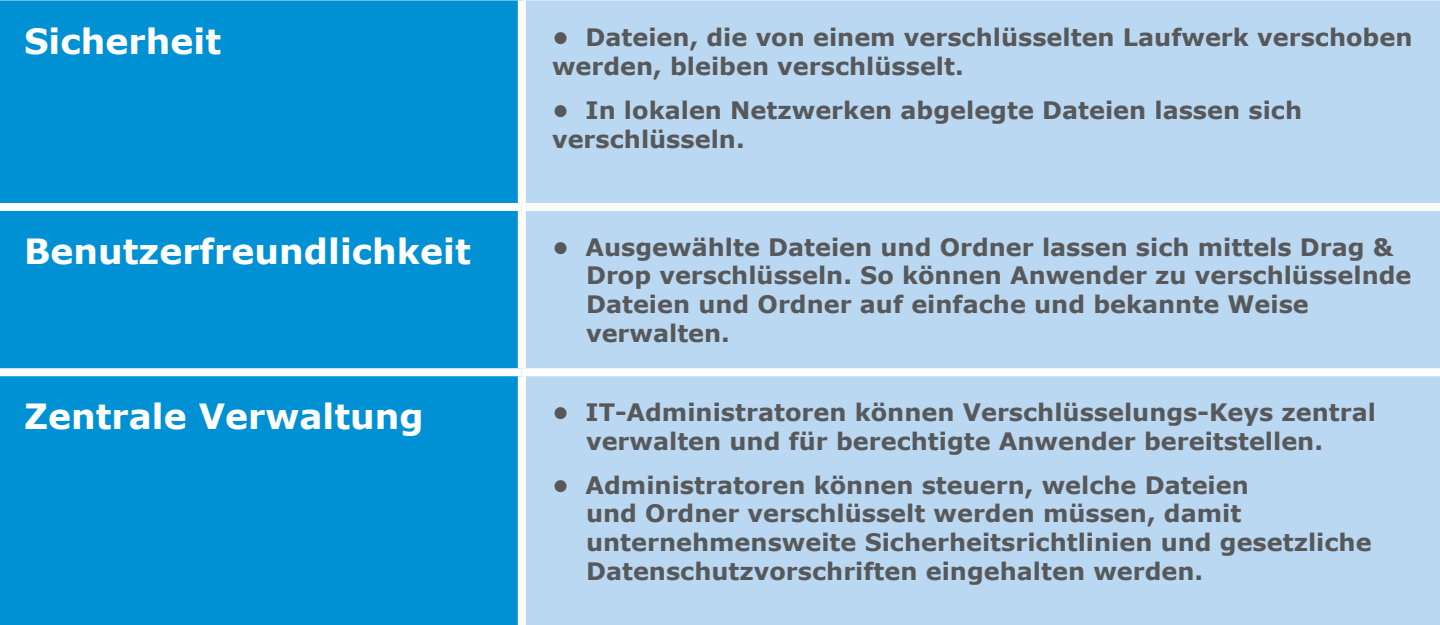

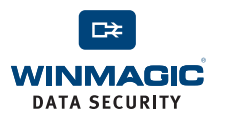